## Namelist "Instantaneous\_Field\_Listing"

This data set defines the instantaneous fields of the physical quantities that the user want to record as results of simulation.

The recording rate is defined with the variable "Field\_Recording\_Rate" that belongs to the namelist "Simulation Management".

The files of instantaneous fields are formatted in binary. They are named on the form res\_xxxxxxx\_yyyyy.d. 'yyyyy' is the subdomain number for simulations based on the MPI domain-decomposition approach, 'xxxxxxx' is the file number.

Don't forget to set the boolean data "End\_of\_Data\_Block" at the end of the namelist. The value is ".false." by default. A ".true." value means the end of the data set when several namelists are used to define several records of instantaneous fields.

## Name of Field

- Type : String of six characters (maximum)
- This data names the physical quantity to record. This name must match with the lookup table of the code which is composed of 18 pre-selected physical quantities.
  - o "U": Velocity component along the I-direction
  - "V ": Velocity component along the J-direction
  - "W": Velocity component along the I-direction
  - ∘ "T": Temperature
  - ∘ "P " : Pressure
  - "RHO": Density of the fluid
  - "divU": Divergence of the velocity field
  - "divRU": Divergence of the momentum field
  - "PHI": Pressure increment (\$P^{n+1}-P^n\$)
  - "drho": Part of the source term of the Poisson's equation bounded to the mass variation.
    For expert users only.
  - "SCR P": Source term of the Poisson's equation. For expert users only.
  - "S\_RAD": Radiative source term (when radiative heat transfer is considered in some specific simulations)
  - "MU": Dynamic viscosity of the fluid
  - "MU SG": subgrid dynamic viscosity associated to the LES model selected.
  - "TRACE": Passive tracer or distance function used in the context of two-phase flow simulation with a level-set approach
  - "Te": Electronic temperature (simulation of ionized gas)
  - "rho e": density of electrons (simulation of ionized gas)
  - "roehe": Electronic enthalpy (simulation of ionized gas)
- In the case of multi-species flows, instantaneous fields of species mass fraction can be recorded. for that set the name of the species already used in the namelist "Species\_Properties" in the variable "Name of Field.
- In order to record any new instantaneous field, please contact the developer (yann.fraigneau@limsi.fr\_to\_removed).

## Recording\_Enabled

- Type : Boolean value
- The record of the instantaneous field is activated (if .true.)

## End\_of\_Data\_Block

- Type: Boolean value
- This means the end of the data set when ".true." is set.

From:

https://sunfluidh.lisn.upsaclay.fr/ - Documentation du code de simulation numérique SUNFLUIDH

 $https://sunfluidh.lisn.upsaclay.fr/doku.php?id=sunfluidh:instantaneous\_fields\_listing\_namelist\_setup\&rev=1479051206.$ 

Last update: 2016/11/13 16:33

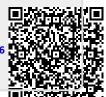